# BİLGİSAYAR LABORATUVAR

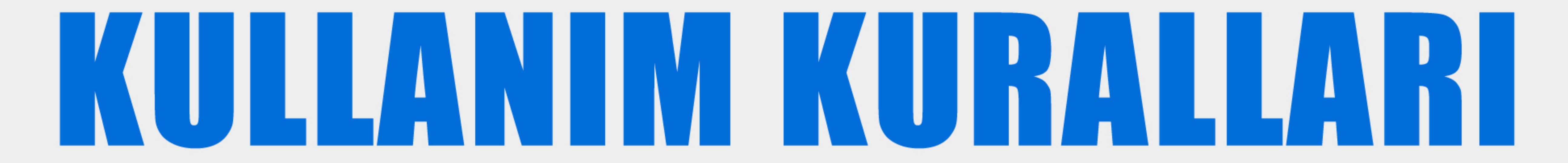

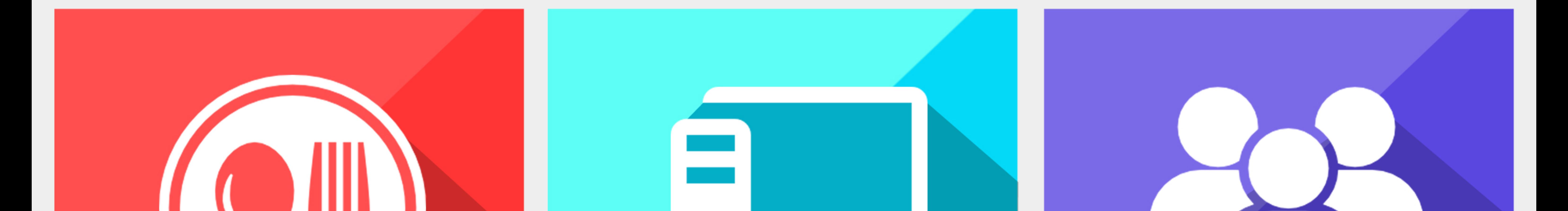

## BİLMEDİĞİNİZ PROGRAMLARI ÇALIŞTIRMAYINIZ

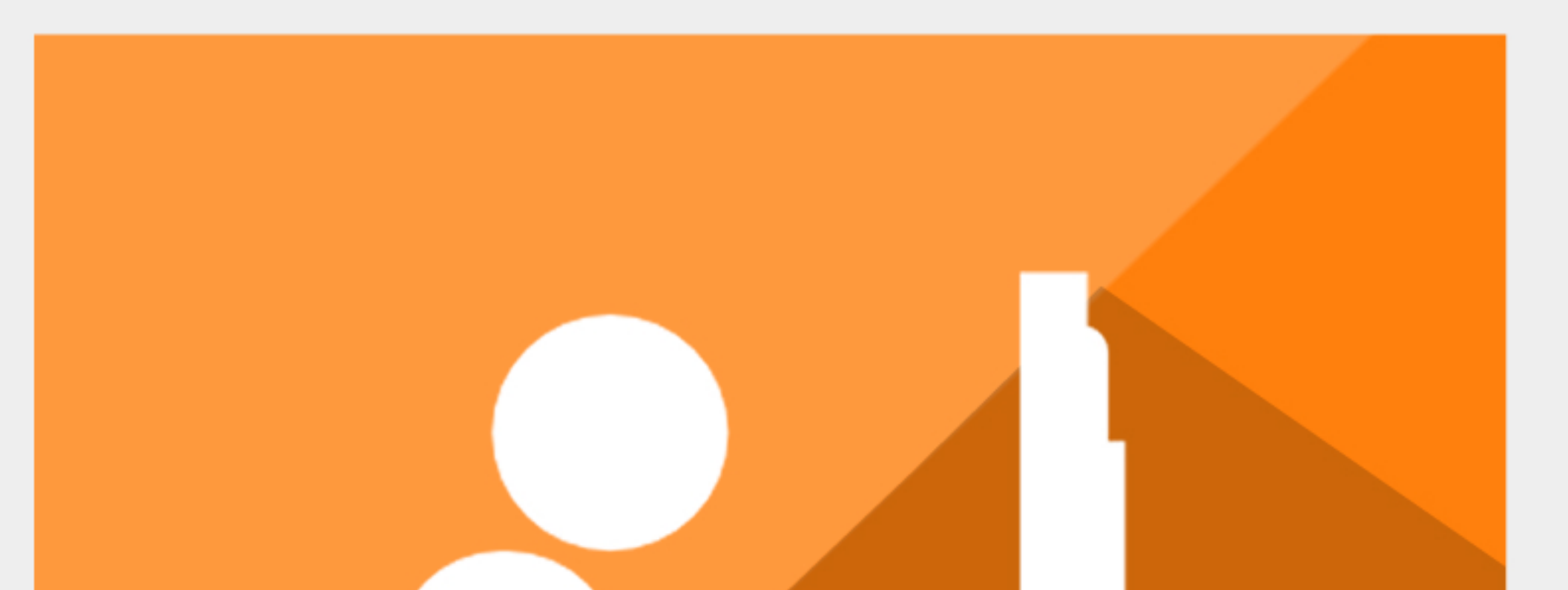

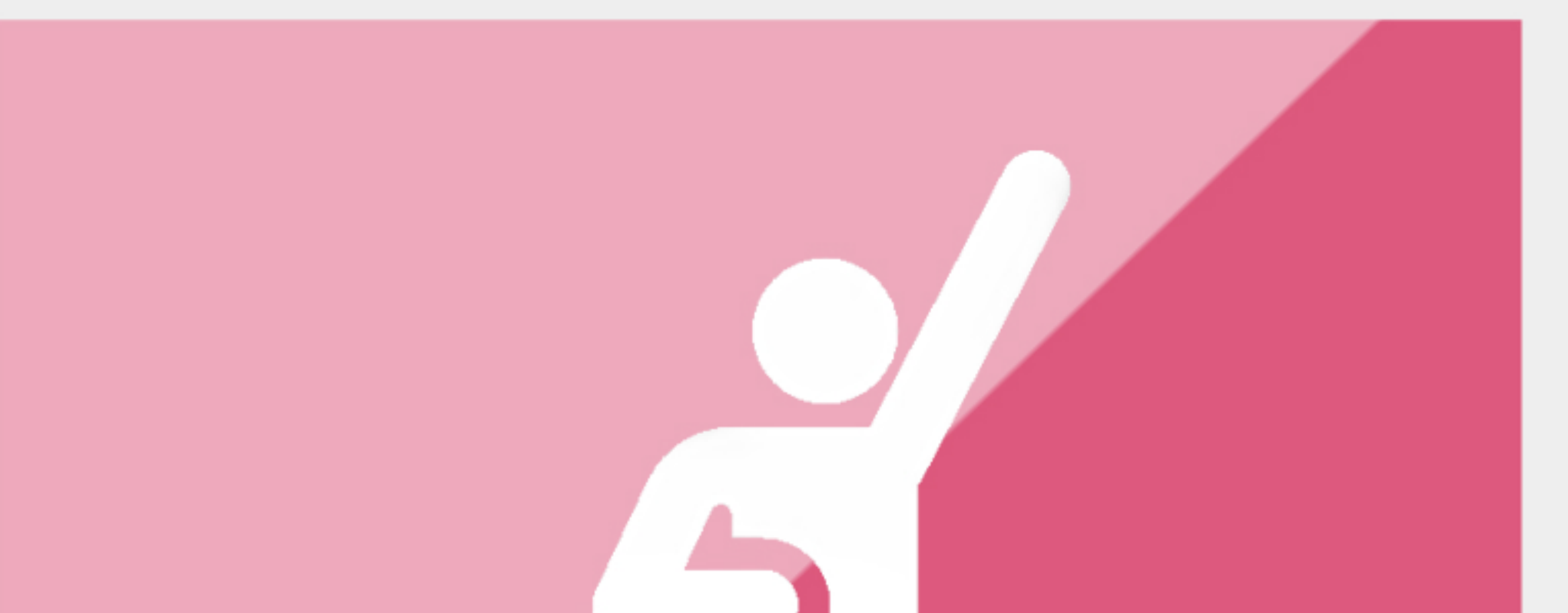

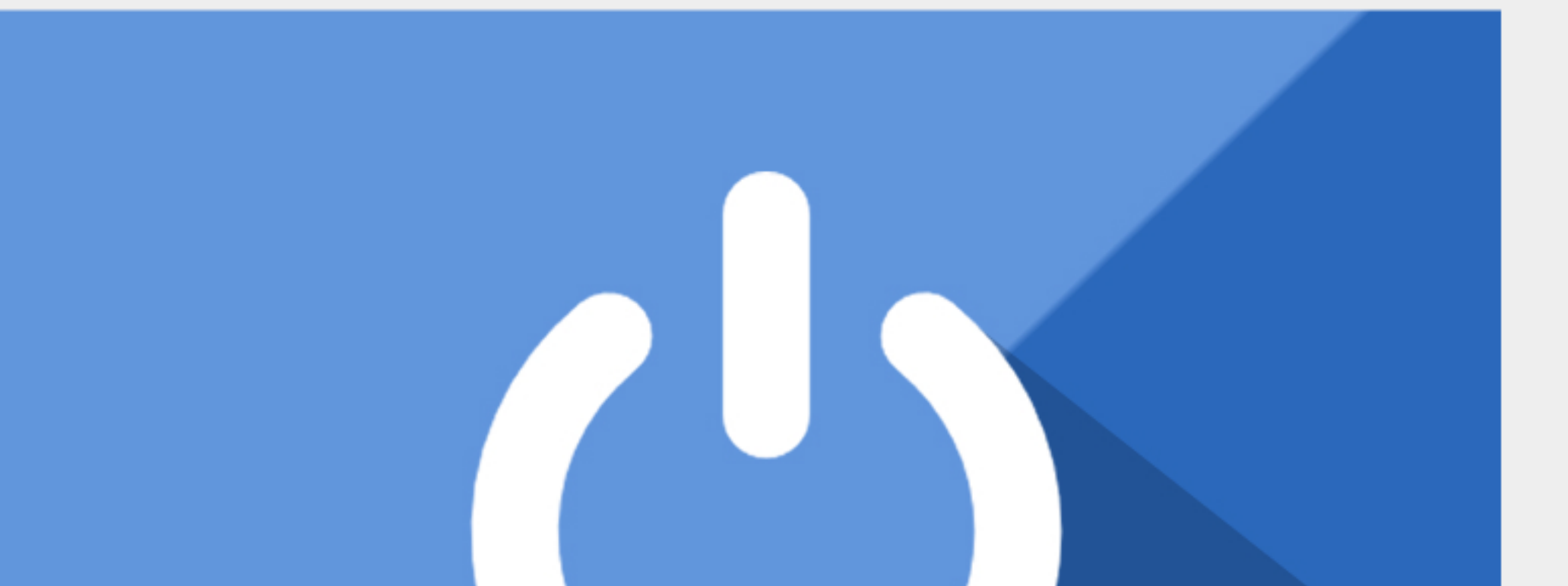

### SAĞLIĞINIZ İÇİN, MONİTÖRE 30CM'DEN FAZLA YAKLAŞMAYINIZ

BİLGİSAYARINIZI KAPATMADAN ŞALTERLERİ İNDİRMEYİNİZ

 $\Box$  CAĞRI TACIR  $\odot$  CAGRITACIRO

## AYARLARI DEĞİŞTİRMEYİNİZ

### BAŞKALARINI RAHATSIZ ETMEYİNİZ

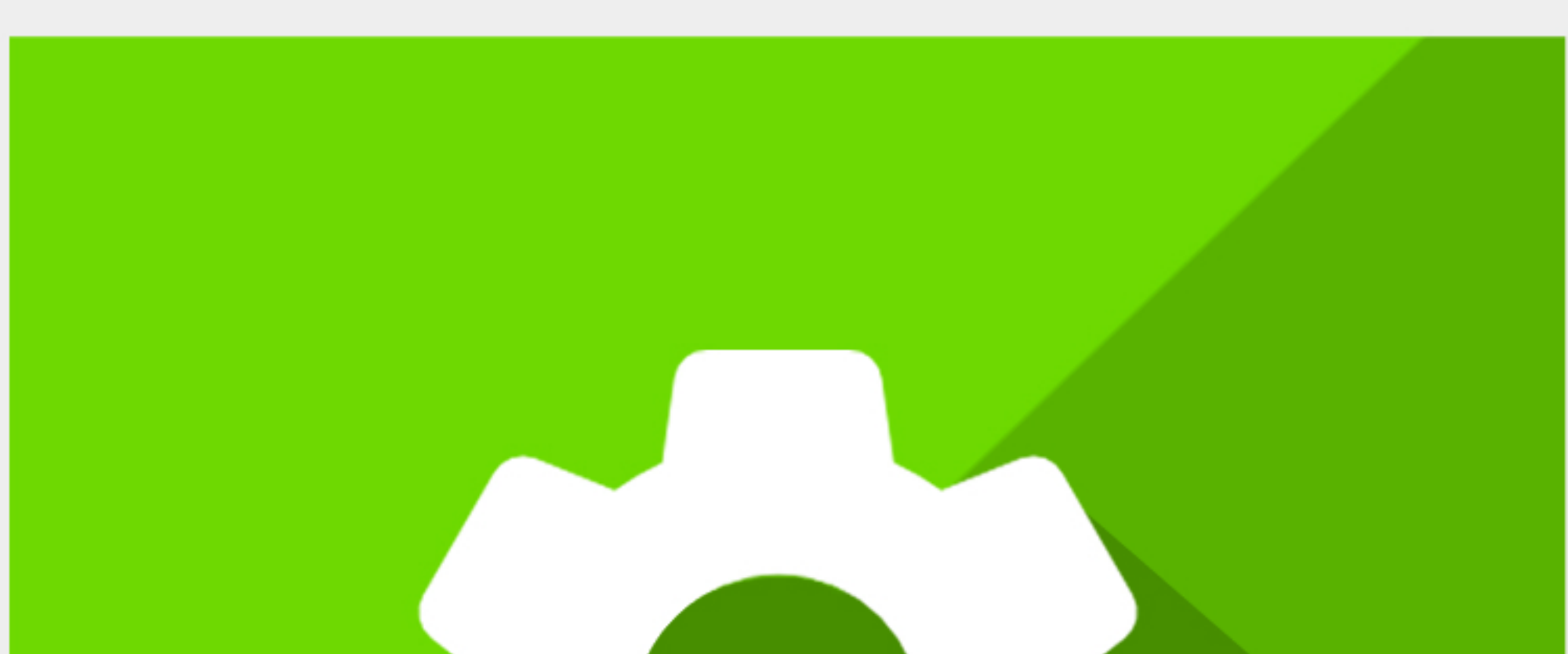

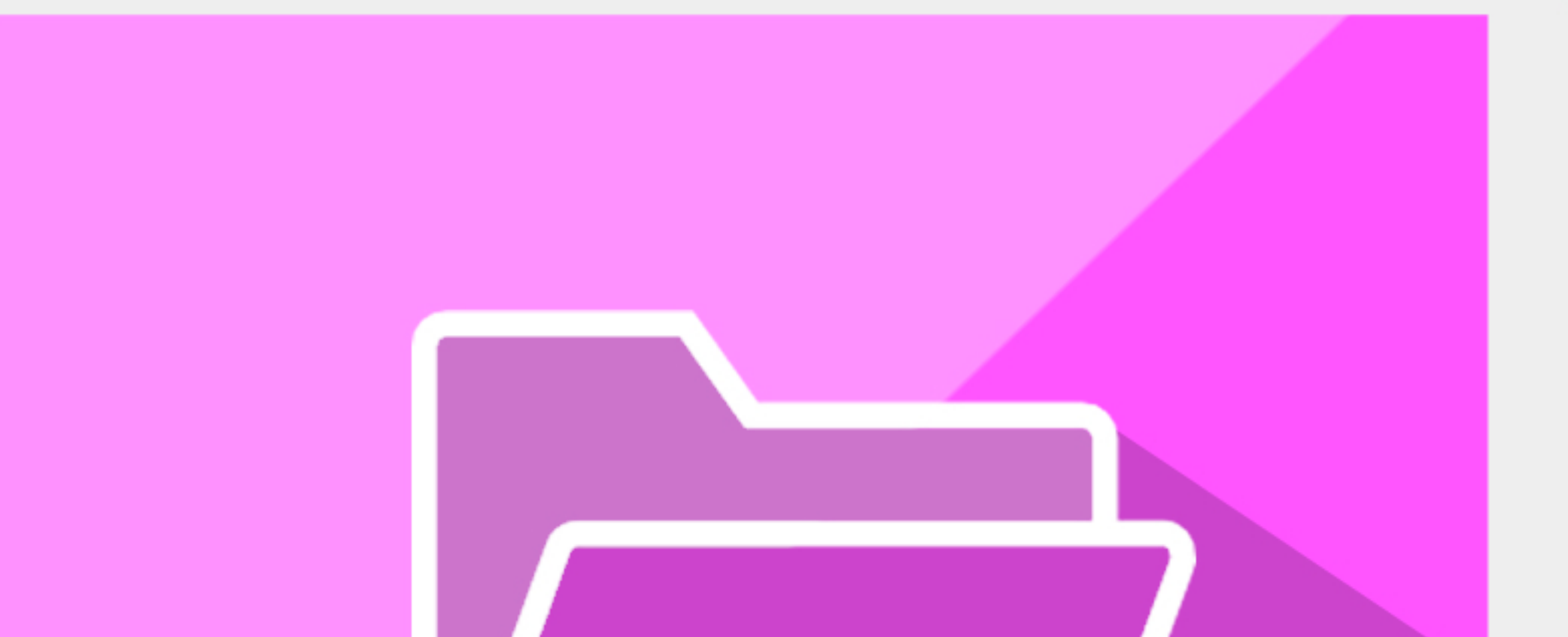

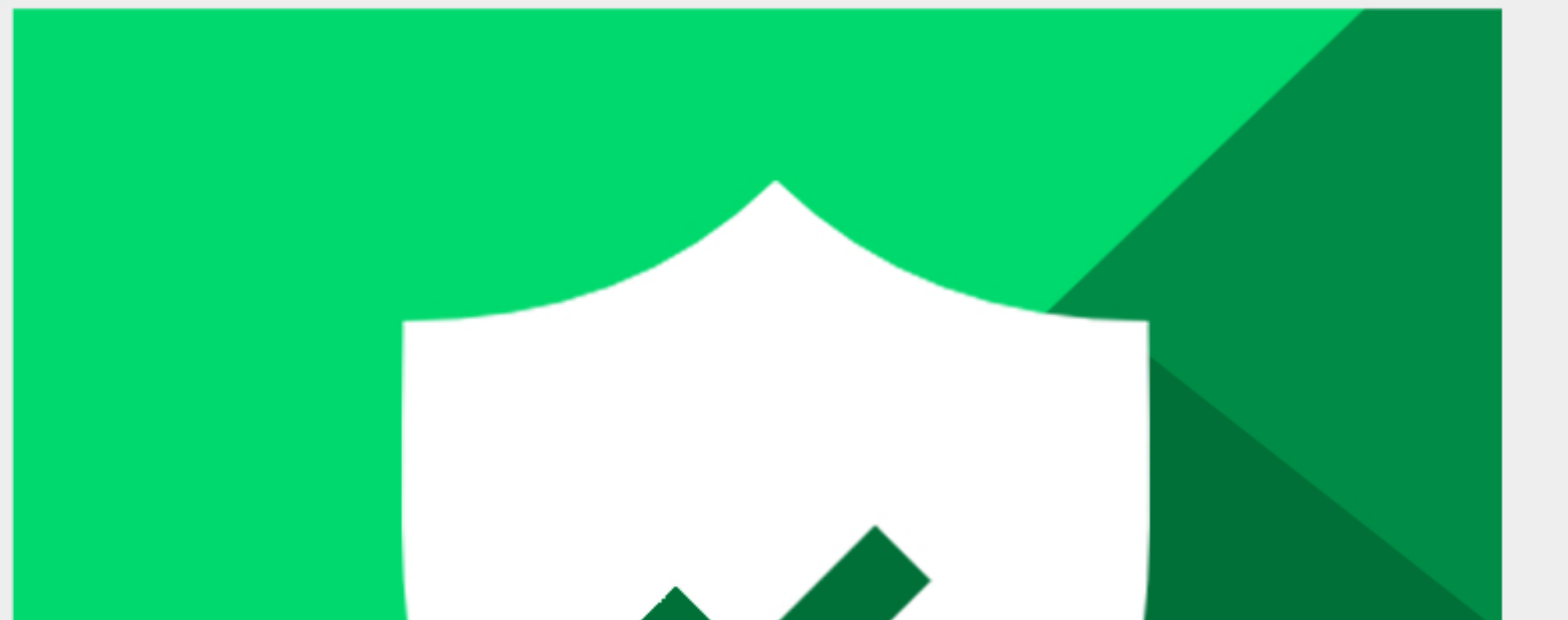

# DOSYALARINIZI SAKLAYINIZ

# YİYECEK VE İÇECEK GETİRMEYİNİZ

KLAVYE, FARE VE KABLOLARIN YERLERİNİ DEĞİŞTİRMEYİNİZ

İZİN ALMADAN KONUŞMAYINIZ

**Şehit İlhan Hamlı Mesleki Ve Teknik Anadolu Lisesi 2018-2019 BT12 Sınıfı**